Subject: Re: How to Setup ArrayCtrl colors ? Posted by [unodgs](https://www.ultimatepp.org/forums/index.php?t=usrinfo&id=12) on Fri, 10 Oct 2008 12:59:27 GMT [View Forum Message](https://www.ultimatepp.org/forums/index.php?t=rview&th=3631&goto=18586#msg_18586) <> [Reply to Message](https://www.ultimatepp.org/forums/index.php?t=post&reply_to=18586)

You can use GridCtrl:

grid.AddRow("text").Bg(Red); grid.GetRow(10).Bg(Yellow);

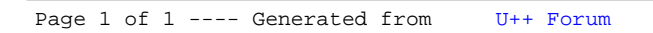